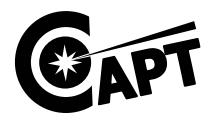

NOTE: This form should be completed whenever responses on completed and submitted data collection forms need to be changed. Use one Error Correction Form per patient per data collection form. Update the data form using standard CAPT data correction procedures in red ink. Send the original of this form to the Coordinating Center. Attach a copy of this form to the back of the data form being corrected and re-file.

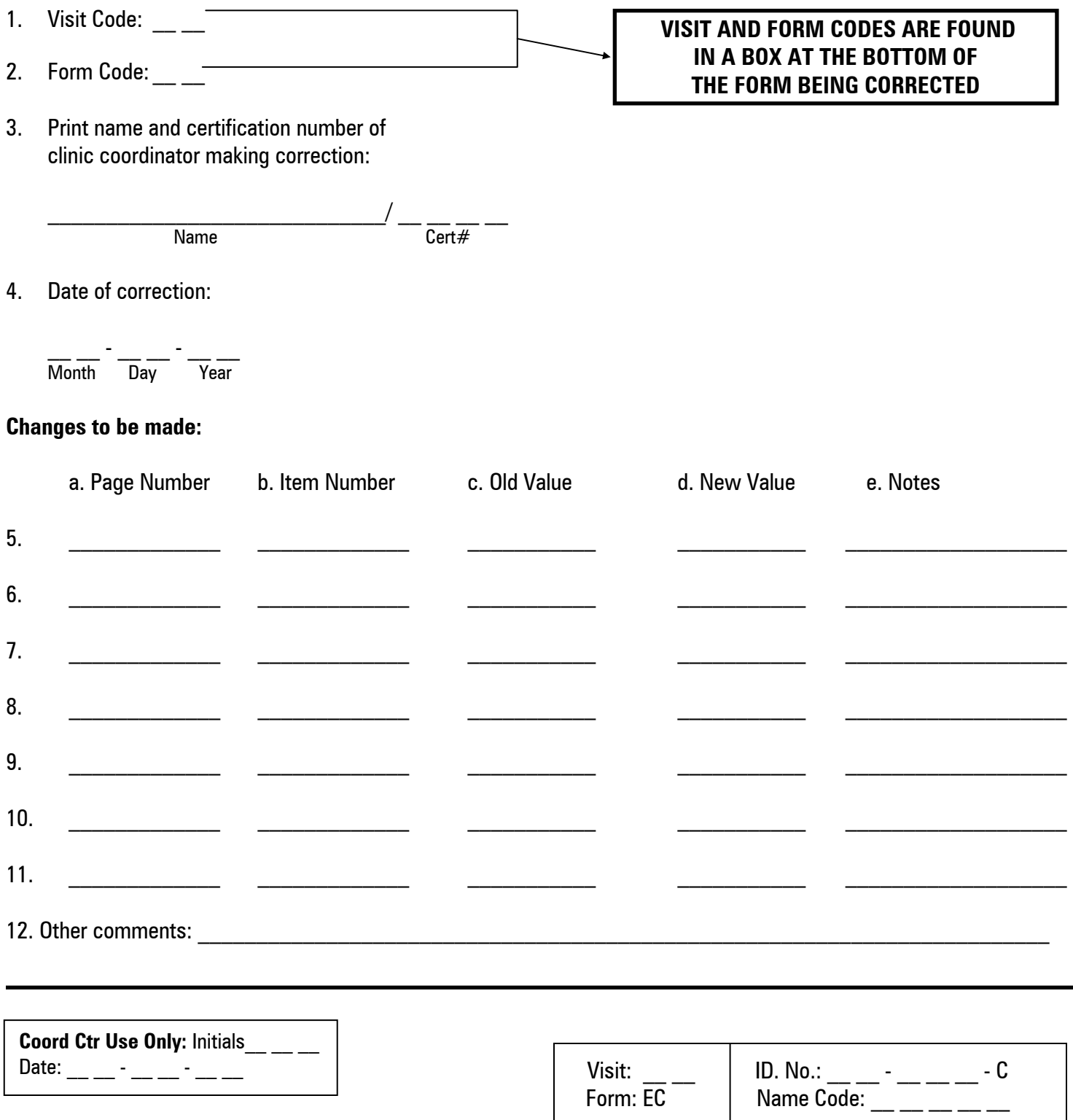